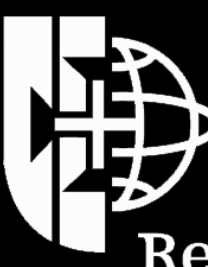

Região Autónoma da Madeira Governo Regional

Secretaria Regional de Educação Direção Regional de Educação

## **COMO OBTER A CERTIFICAÇÃO "ESCOLA EDUCAMEDIA" PARA A SUA ESCOLA?**

*www.educamedia.educatic.info*

## **Complete um questionário de inscrição disponível em**  *www.educamedia.educatic.info*

## **Receba as propostas de atividades com orientações**

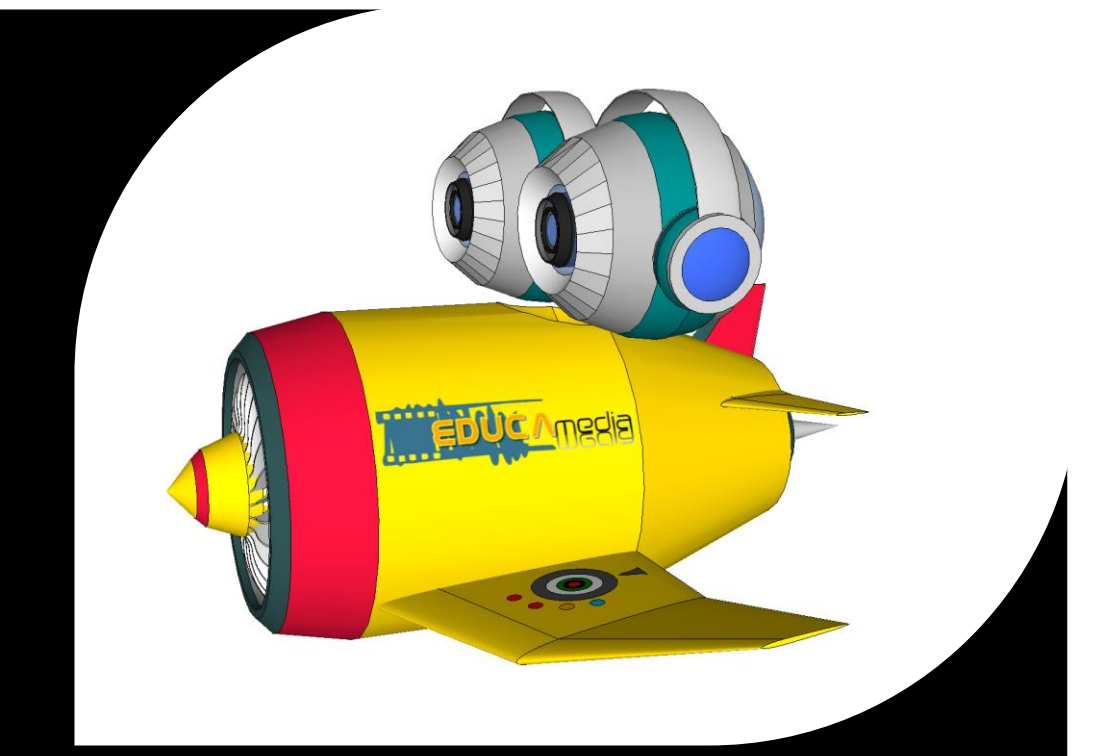

**Submeta os produtos audiovisuais para verificar o nível de classificação da escola**

**Receba o Certificado de Excelência juntamente com o o Selo relativo ao ano letivo**

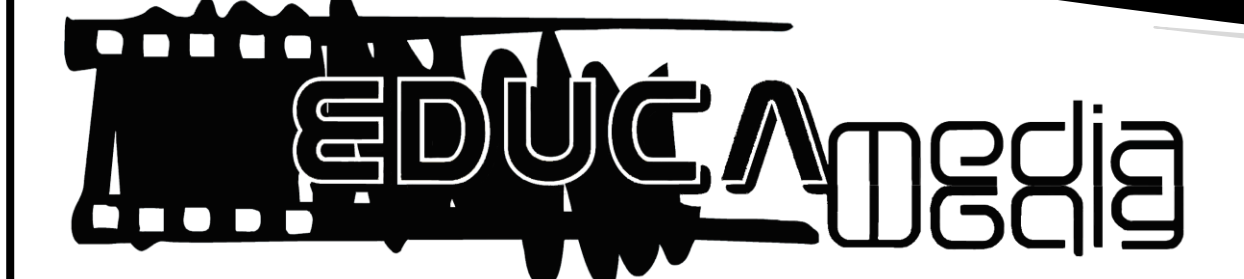

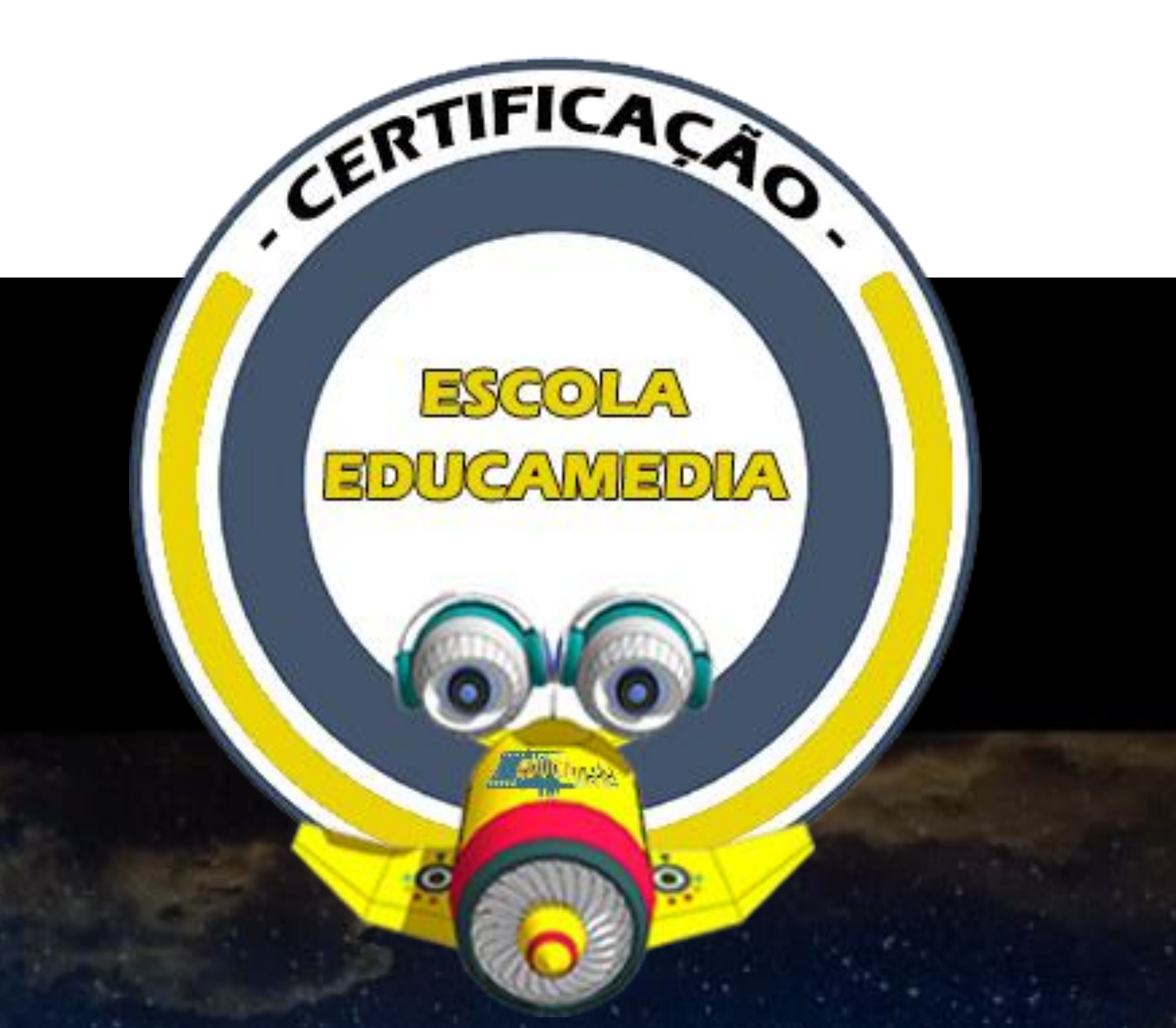